# **Introduction to Augmented Reality**

**Creating Augmented reality costume: concepts, tools, decisions, failures**

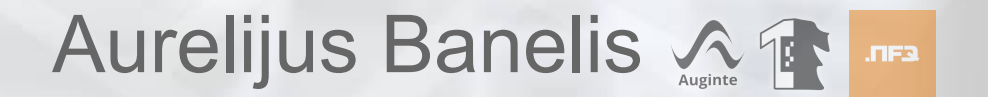

### **Aurelijus Banelis**

**aurelijus@banelis.lt aurelijus.banelis.lt Software developer**

Auginte

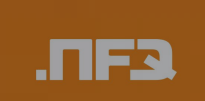

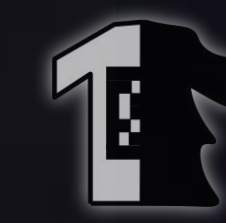

# **Augmented**

# **Reality**

## **What is**

# **Augmented**

# **Reality**

### **To the end-user**

### **● Real world**

e<sub>ls</sub>

**● Real world ● Camera**

**● Real world ● Camera ● Artificial**

SAMSUN

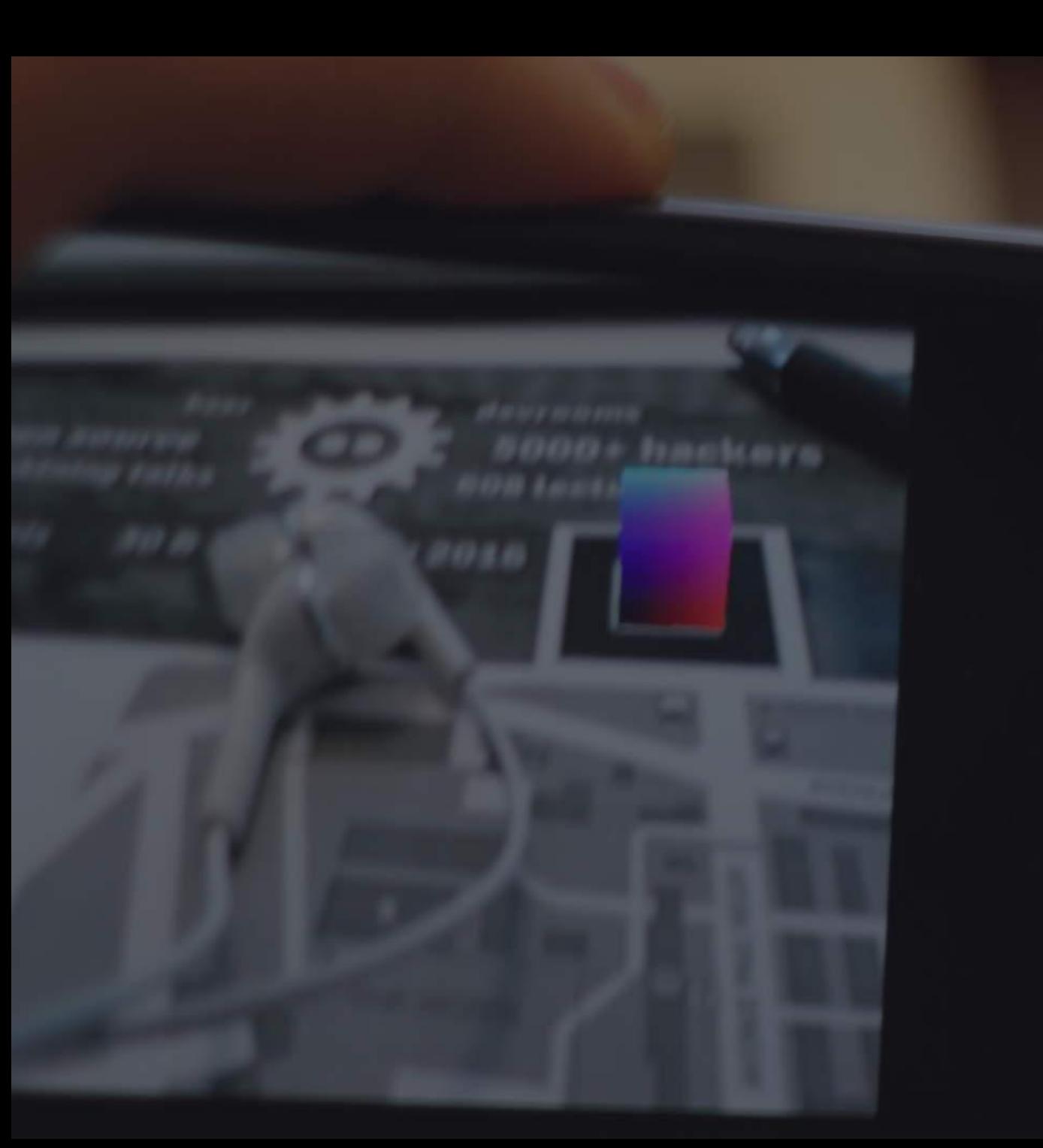

- **● Real world**
- **● Camera**
- **● Artificial**
- **● Follows**

# **Augmented Reality**

## **Hello world example**

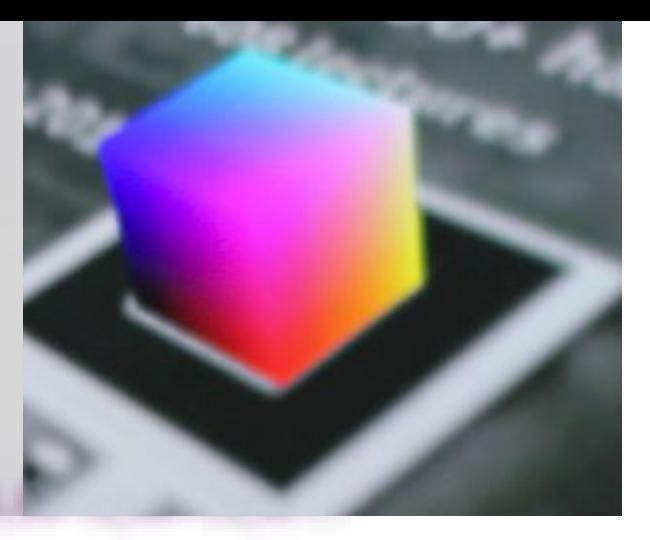

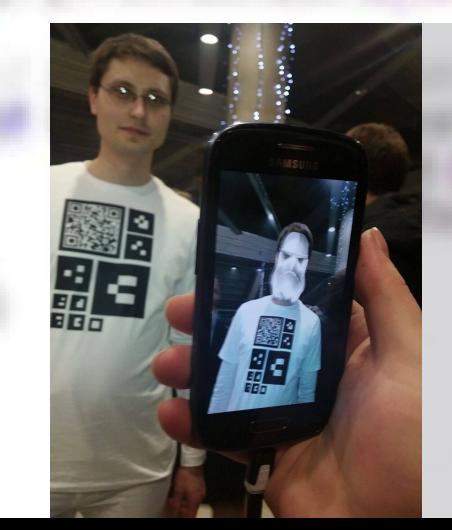

# **Complete product ≠**

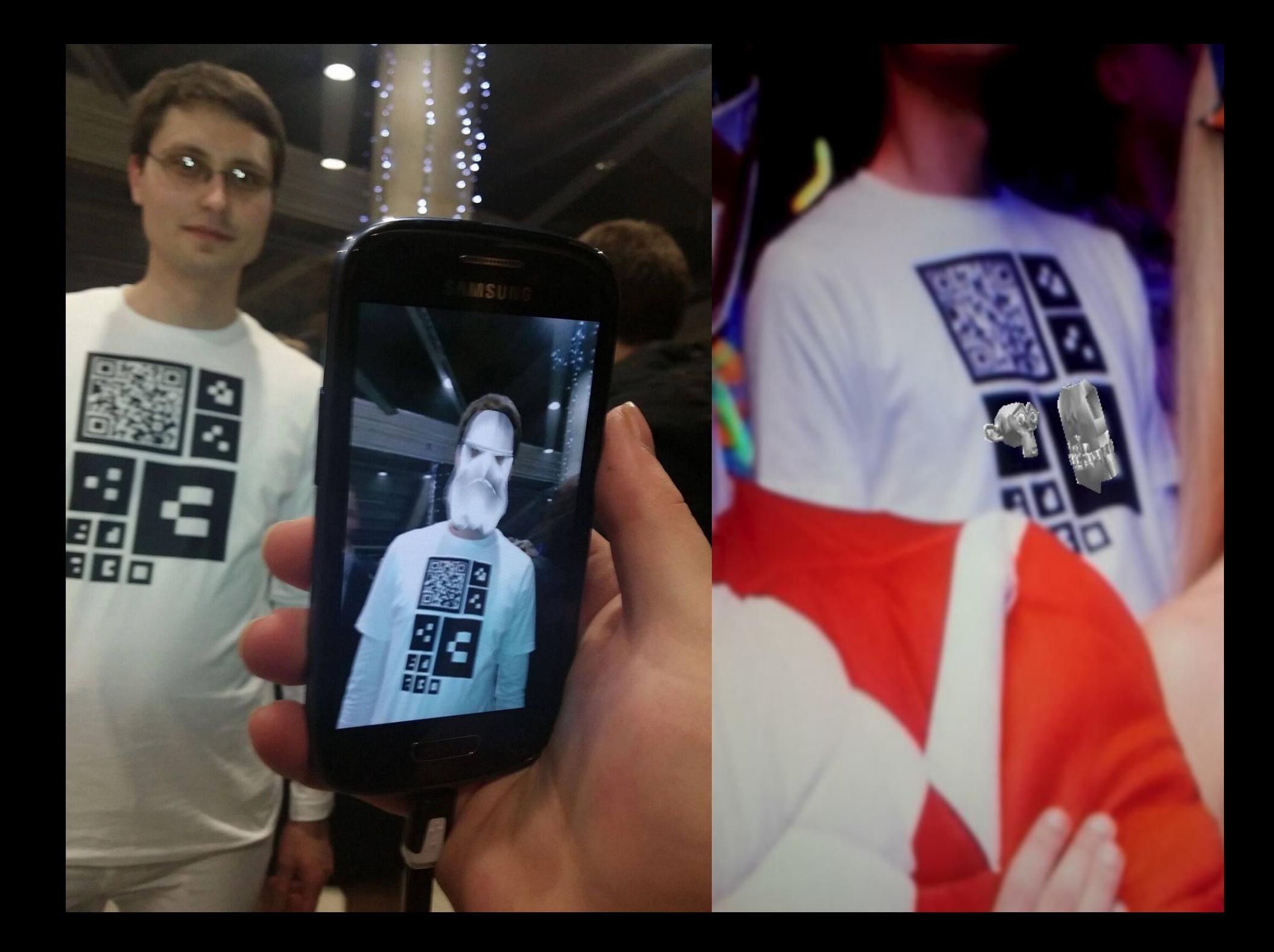

## **Augmented Reality**

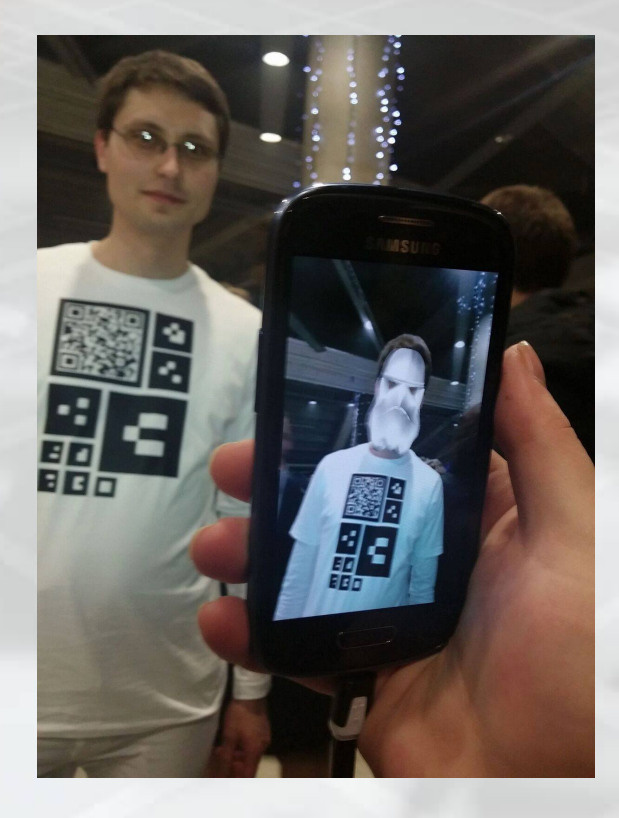

### **Computer Vision**

### **3D Graphics**

### **Infrastructure**

**Data from camera**

**Noise, Useful**

**Analyse, Compare** **Meaning, decision**

**Data from camera**

**Noise, Useful**

**Analyse, Compare** **Meaning, decision**

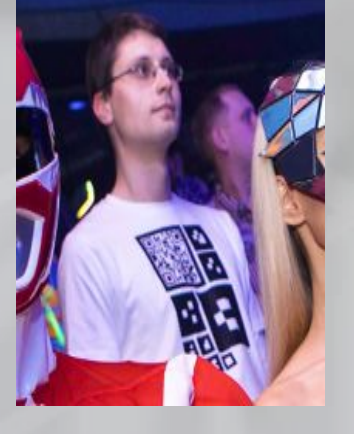

**Analyse,**

**Compare**

**Data from camera**

**Noise, Useful**

125142365814152 451542247582451 424125384864535 315315313547876 815453151313515 748448343818131

001000011100010 010100001110010 000001010110101 001001000101111 101010010000101 101001000101000

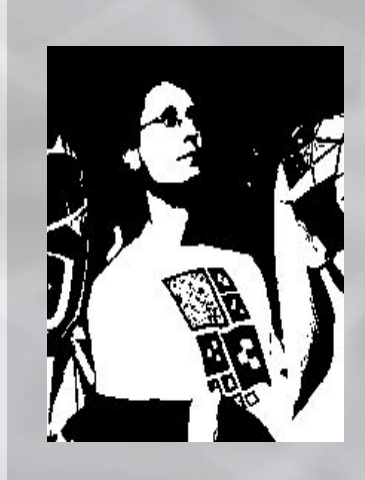

**Meaning, decision**

**Data from camera**

**Noise, Useful**

**Analyse, Compare** **Meaning, decision**

125142365814152 451542247582451 424125384864535 315315313547876 815453151313515 748448343818131

001000011100010 010100001110010 000001010110101 001001000101111 101010010000101 101001000101000 001**0000**11100010 0101**0000**111001**0 000**001010110101 001001000101111 10101001**0000**101 101001000101000

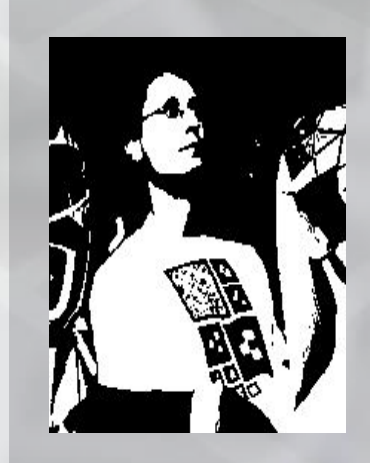

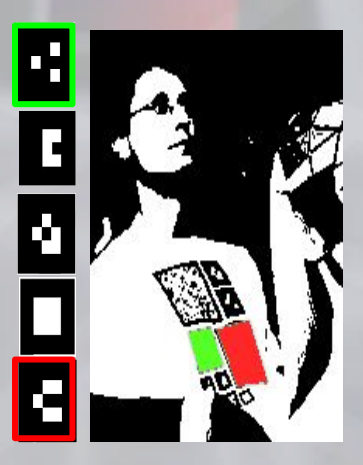

**Data from camera**

**Noise, Useful**

**Analyse, Compare** **Meaning, decision**

125142365814152 451542247582451 424125384864535 315315313547876 815453151313515 748448343818131

001000011100010 010100001110010 000001010110101 001001000101111 101010010000101 101001000101000

001**0000**11100010 0101**0000**111001**0 000**001010110101 001001000101111 10101001**0000**101 101001000101000

**Found { marker="m12"**  $x = 10$ .  **y = 20, accuracy=0.8 }**

 **marker="m98"**

 **accuracy=0.6**

**Found {**

 $x = 15$ ,  $y = 44$ ,

**}**

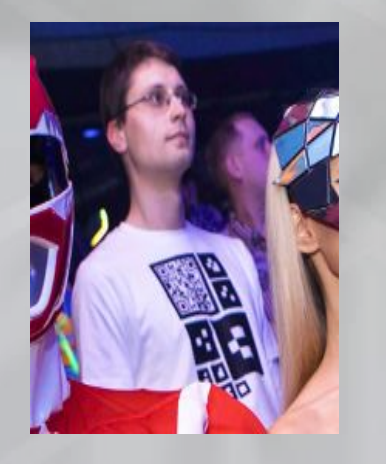

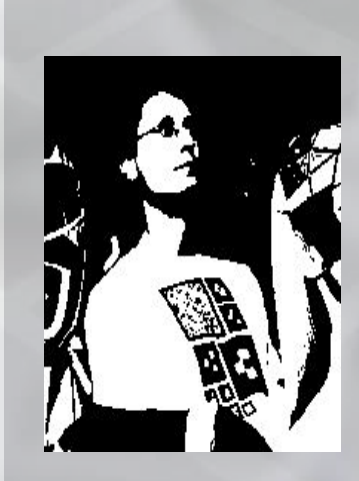

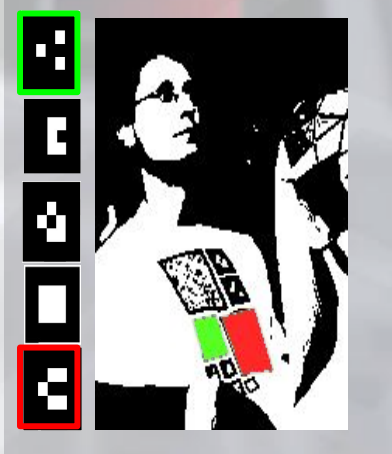

### **Noises by nature**

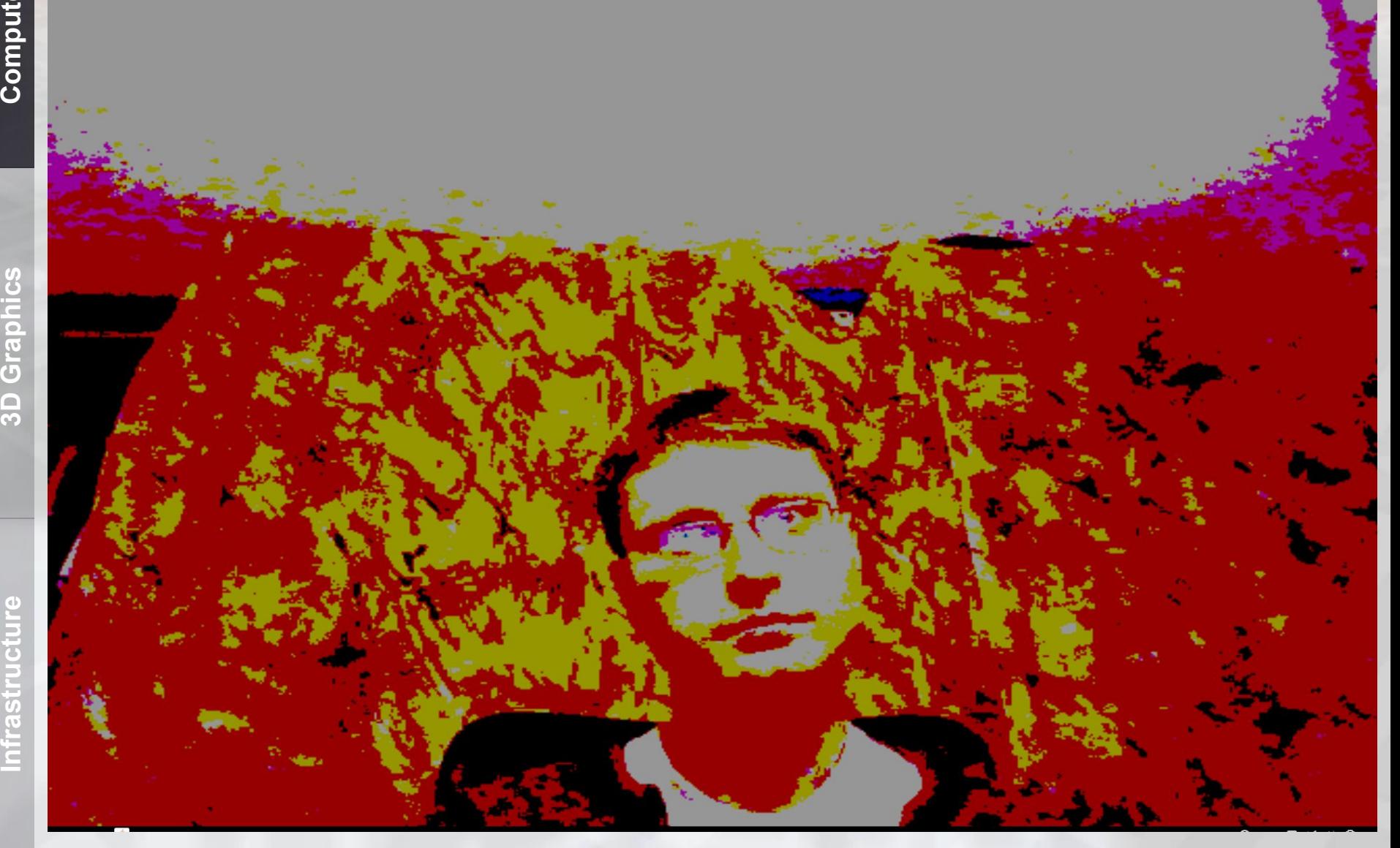

### **So filters in use**

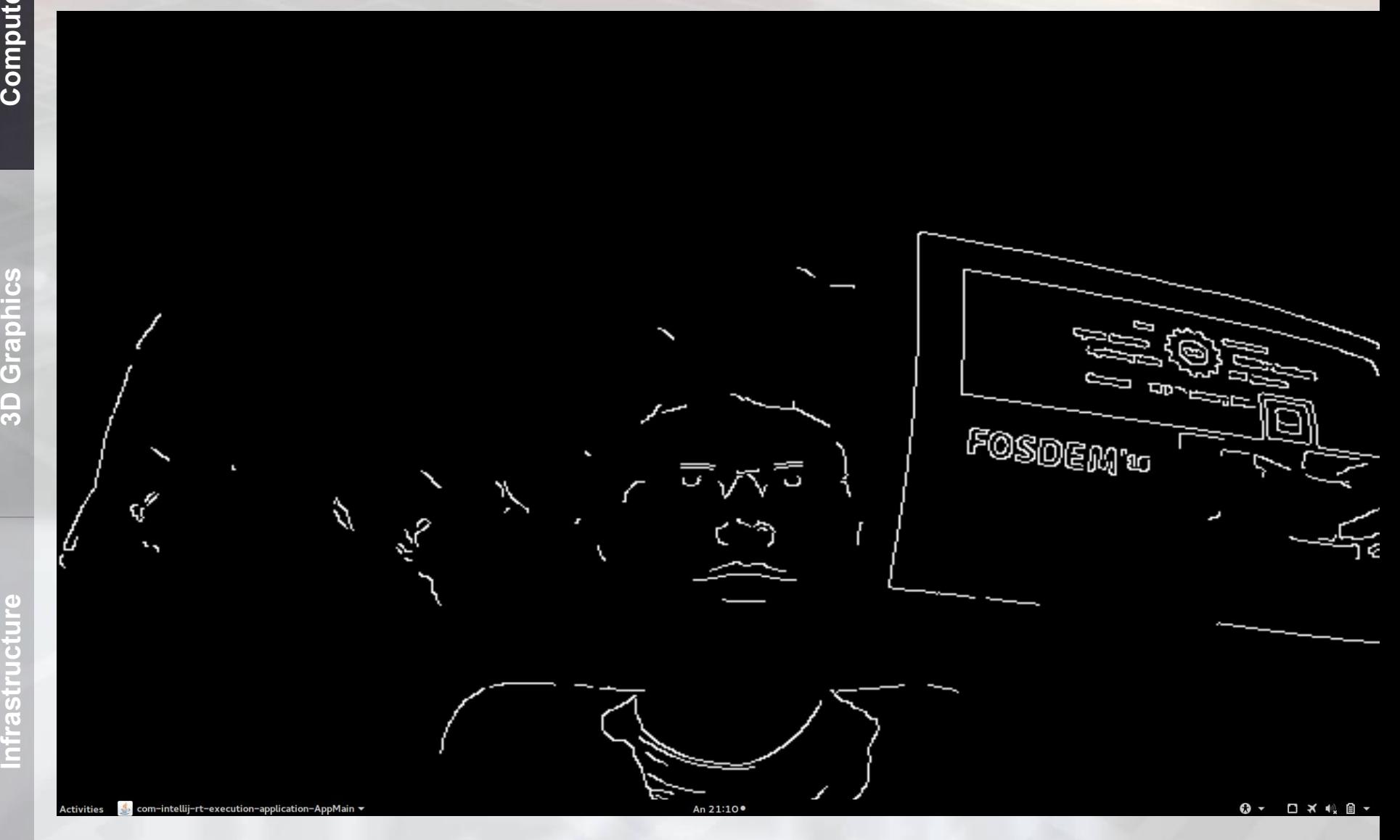

## **Including redundancy**

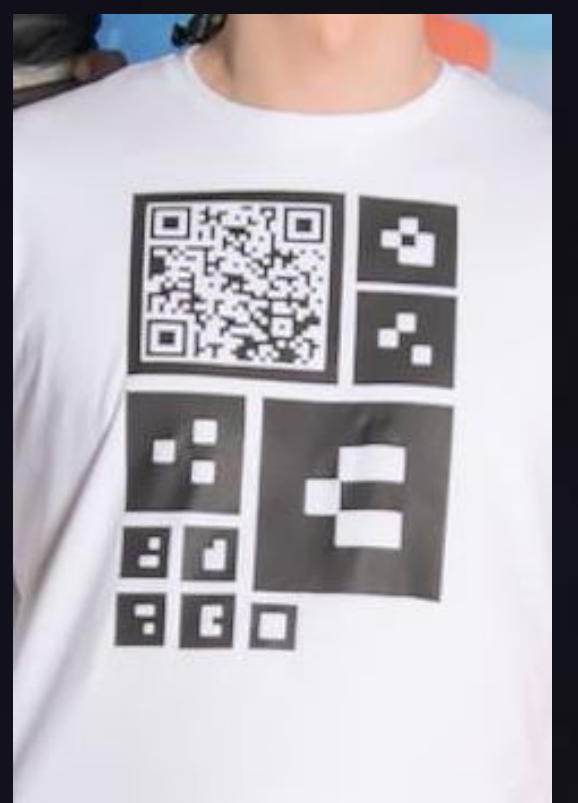

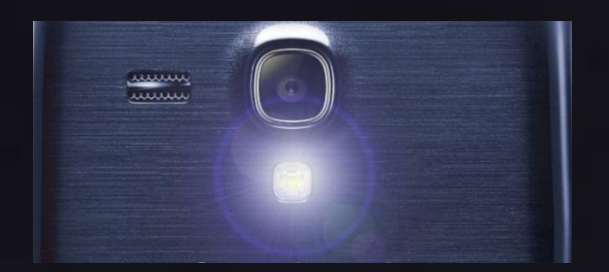

**Low light**

**Low resolution**

**Folding**

**Similarity**

**if marker1 and marker2** if marker1 and marker2

**3D Graphics** 

### **CV → 3D**

**+ +** ⇒

**camera**

### **Data from ARToolkit**

**Frame from Data from 3D models Combined 3D models to be drawn**

**Computer Vision**

**Computer Vision** 

### **CV → 3D**

**+ +** ⇒

**camera**

### **Data from ARToolkit**

**Frame from Data from 3D models Combined 3D models to be drawn**

**Captured preview image from device's camera**

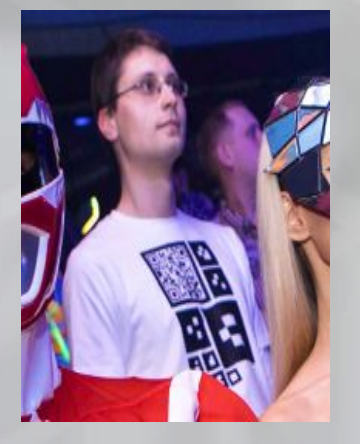

**Computer Vision**

**Computer Vision** 

**Irastructure** 

### $\text{CV} \rightarrow \text{3D}$

**camera**

**Data from ARToolkit**

**Frame from Data from 3D models Combined 3D models to be drawn**

**Captured preview image from device's camera**

**3D Graphics**

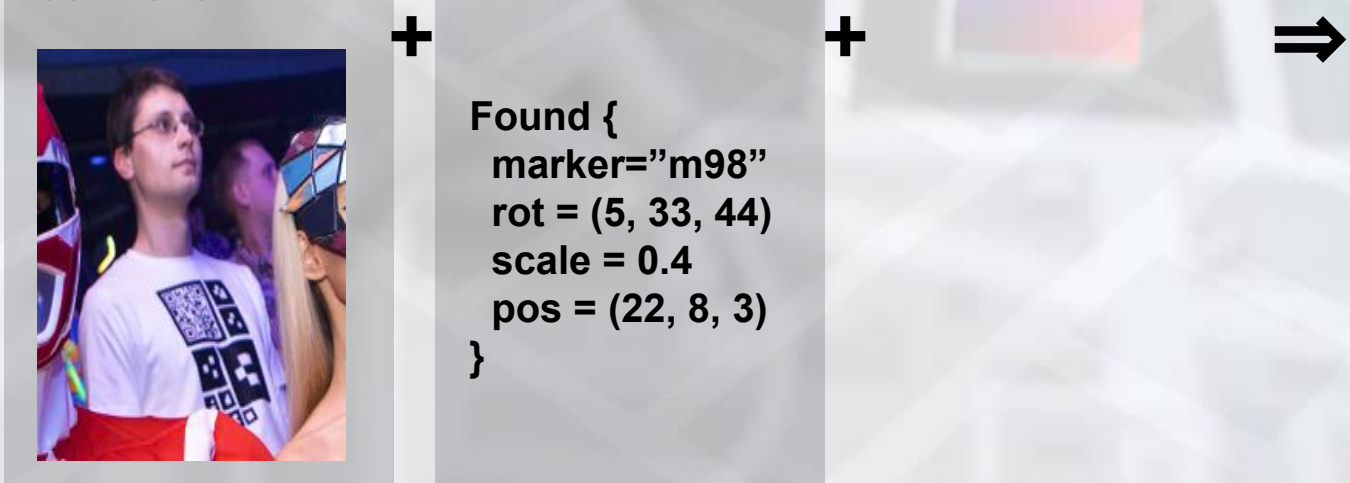

**Found { marker="m12" rot = (10, 20, 5) scale = 0.3 pos = (5, 4, 22)**

**}**

**Found { marker="m98" rot = (5, 33, 44) scale = 0.4 pos = (22, 8, 3) }**

### $\text{CV} \rightarrow \text{3D}$

**camera**

### **Data from ARToolkit**

**Frame from Data from 3D models Combined 3D models to be drawn**

**Captured preview image from device's camera**

**Found { marker="m12" rot = (10, 20, 5) scale = 0.3 pos = (5, 4, 22) }**

**3D Graphics**

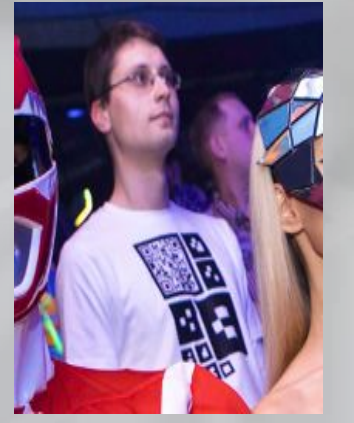

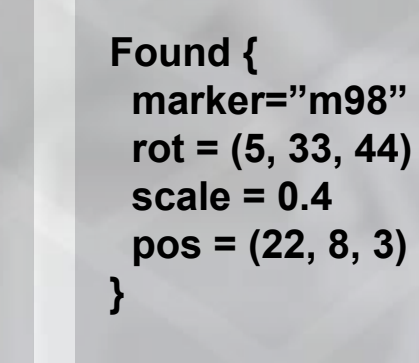

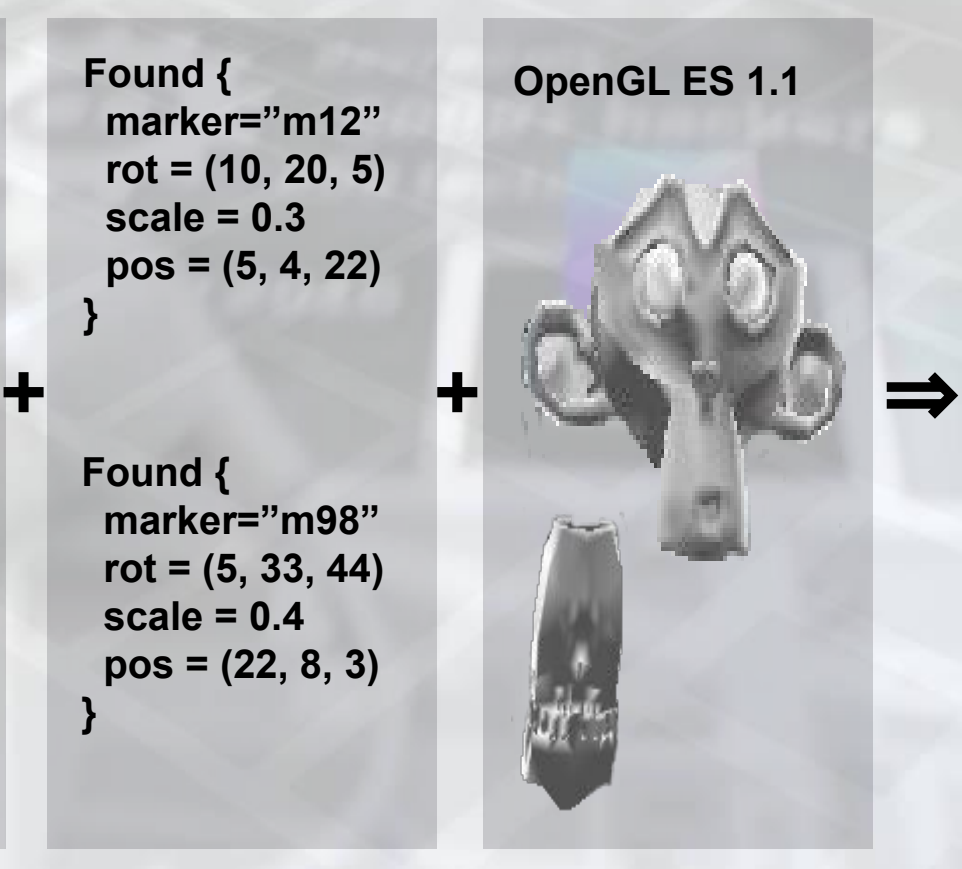

### **CV → 3D**

**camera**

### **Data from ARToolkit**

**Frame from Data from 3D models Combined 3D models to be drawn**

**Captured preview image from device's camera**

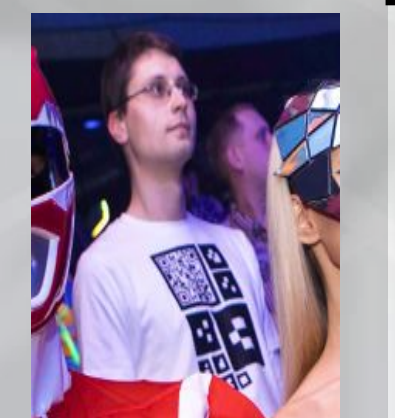

**Found { marker="m12" rot = (10, 20, 5) scale = 0.3 pos = (5, 4, 22) }**

**Found { marker="m98" rot = (5, 33, 44) scale = 0.4 pos = (22, 8, 3) }**

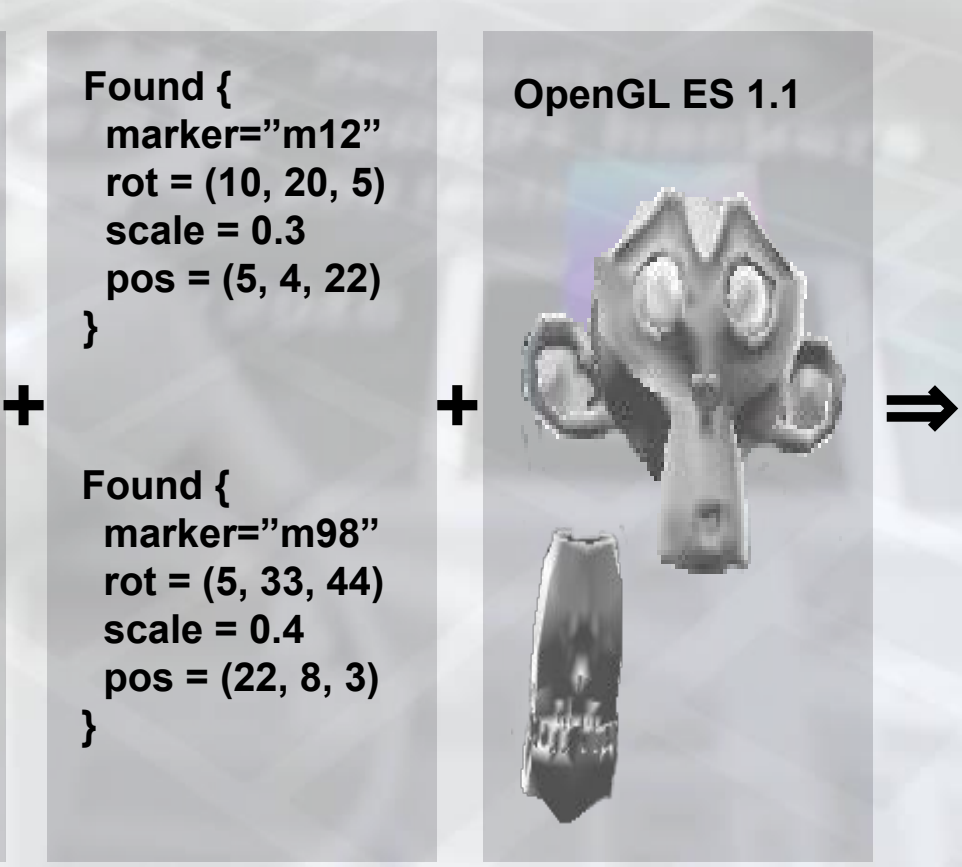

**● Frame**

- **● Transform**
- **● Draw 3D**

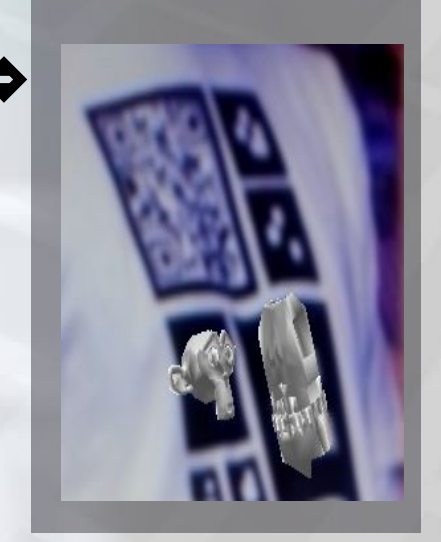

**3D Graphics**

### **Idea → 3D models** ⇒ **.obj** ⇒

**Idea / 2D pictures**

**3D Modeling soft Wavefront Android** 

**Wavefront**

**App**

### ⇒ ⇒ **.obj Idea → 3D models**

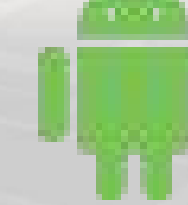

**Wavefront**

**3D Modeling soft Wavefront Android App**

**Infrastructure**

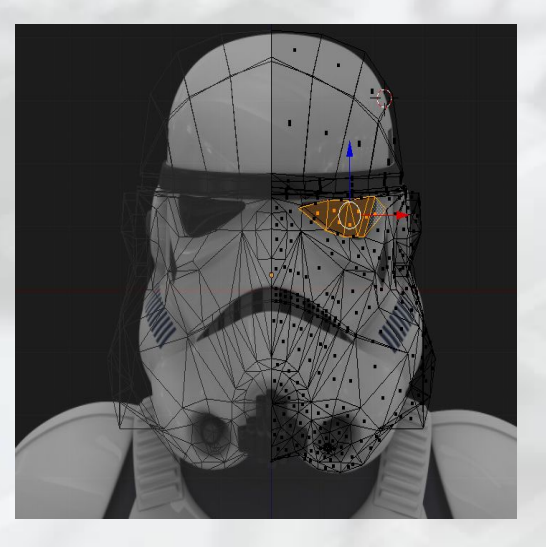

**Idea / 2D pictures**

# **Idea → 3D models**

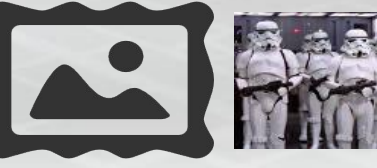

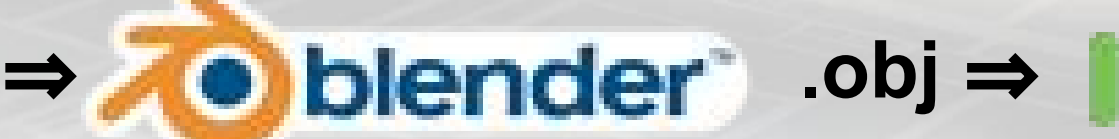

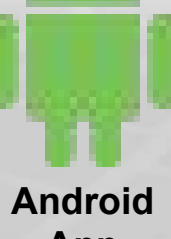

**Idea / 2D pictures**

**3D Modeling soft Wavefront Android** 

**Wavefront**

**App**

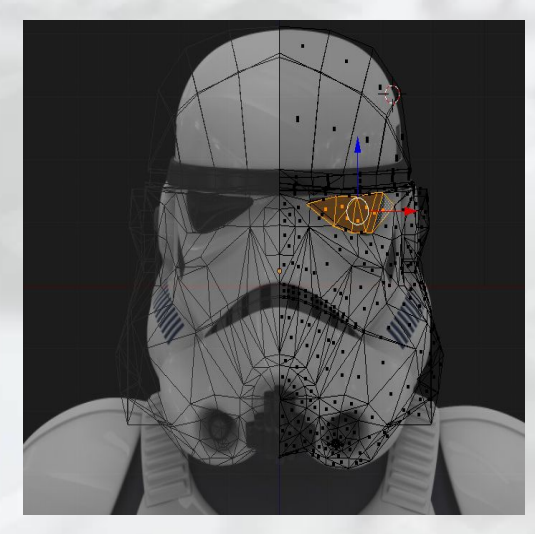

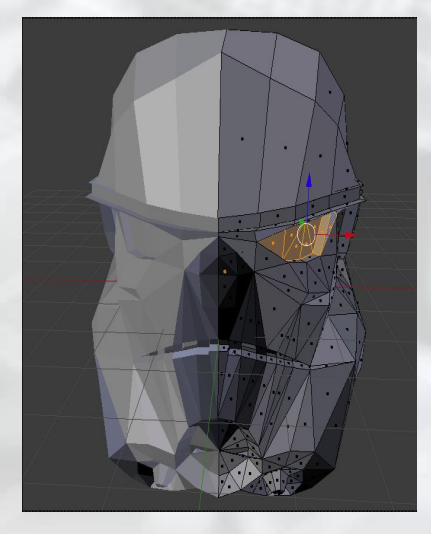

### **Idea → 3D models** ⇒ **.obj** ⇒

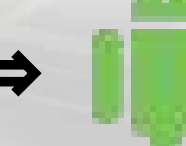

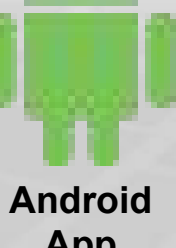

**Idea / 2D pictures**

**3D Modeling soft Wavefront Android** 

**Wavefront**

**App**

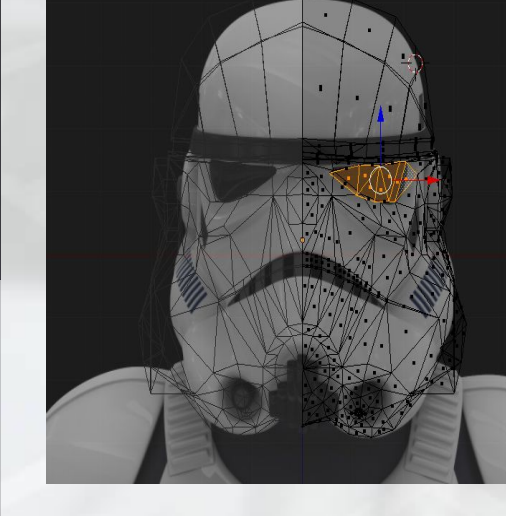

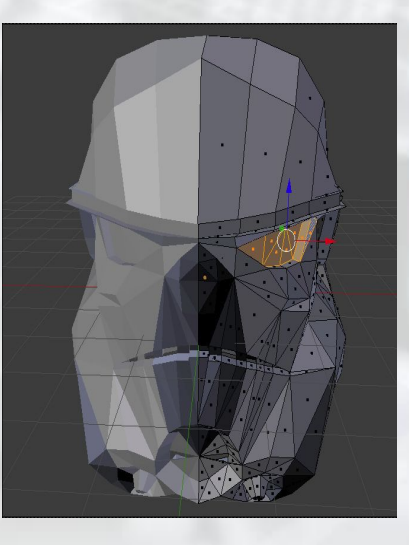

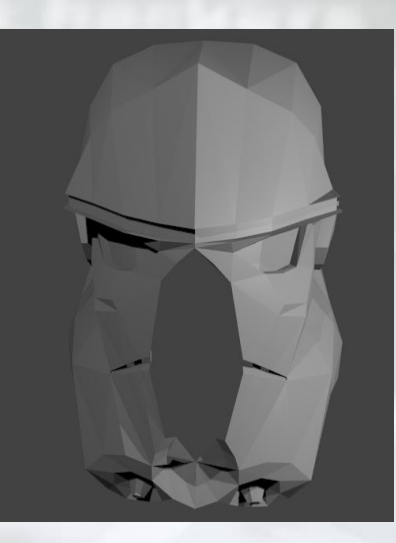

### **Idea → 3D models** ⇒ **.obj**

**Idea / 2D pictures**

**3D Modeling soft Wavefront Android** 

**Wavefront**

**App**

**3D Graphics**

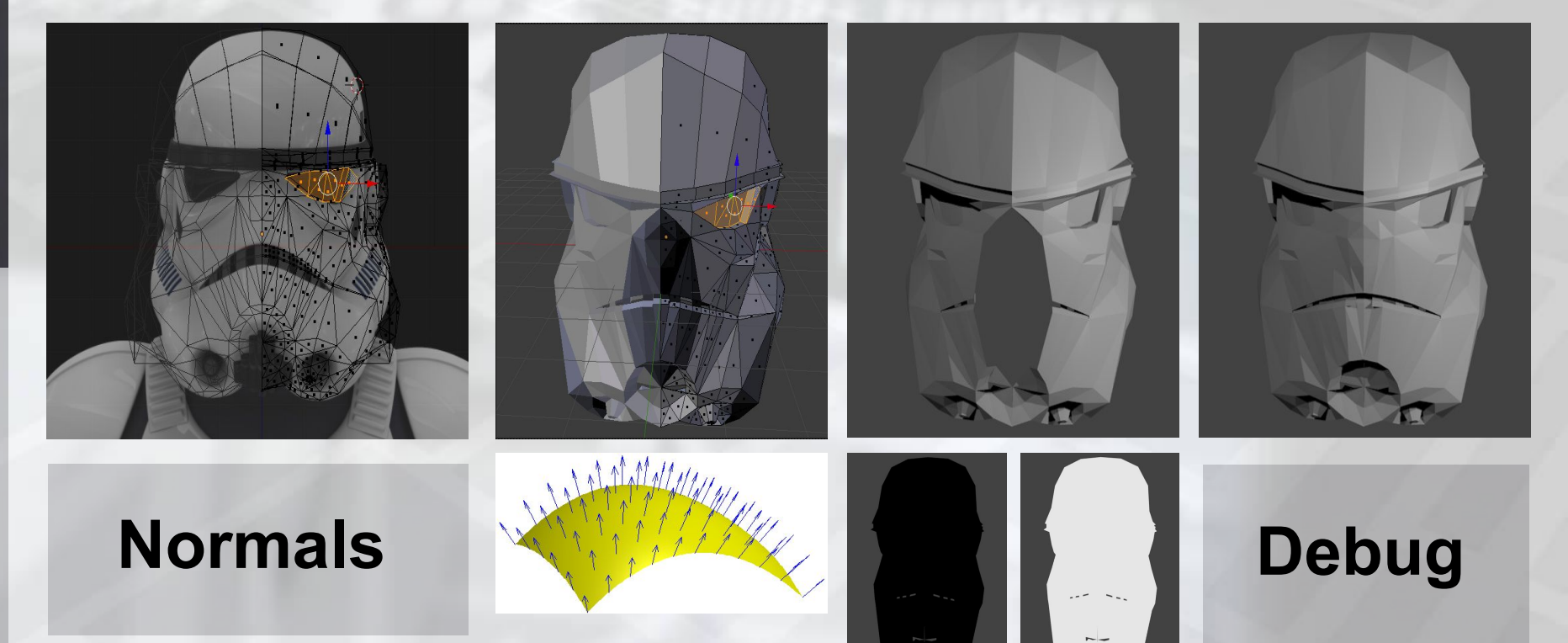

### **Invest in 3D rendering**

### **Debug separately**

**Copying ARToolKit native libraries takes time**

**Implement custom widgets for debugging (faster than reloading whole code)**

### **Consider native implementation**

**Garbage collection between Java native and** *Buffer* **structures takes time (slow loading)**

### **End-to-end**

**ARToolKit**

**Wraps computer vision, starting point**

**Android (SDK)**

**Custom logic (e.g. helmet position)**

**Blender**

**Generating 3D models**

**QR + Server**

**Telling, how to find application**

**Draw on fabric**

**Some shops requires vector images**

mputer

# **Questions?**

### **References and useful links**

- <http://aurelijus.banelis.lt/prezentations/augmetned-reality-2015/ag-costume.pdf>
- https://youtu.be/Klafn8hFi8c?t=4m41s
- <http://artoolkit.org/>
- <https://github.com/Itseez/opencv>
- O'REILLY Learning OpenCV
- [https://en.wikipedia.org/wiki/Scale-invariant\\_feature\\_transform](https://en.wikipedia.org/wiki/Scale-invariant_feature_transform)
- [https://en.wikipedia.org/wiki/Normal\\_%28geometry%29](https://en.wikipedia.org/wiki/Normal_%28geometry%29)
- <https://unity3d.com/>
- https://www.blender.org/
- <https://inkscape.org/en/>